## Pantone Photoshop Swatches Download !!TOP!!

Once the download and update are complete, you can launch the software. To do this, right-click on the Adobe Photoshop folder and select Open folder. Browse to your desktop and select the Photoshop folder. Click on Adobe Photoshop, and then click Open. After the software starts, you should see the Welcome screen. Installing Adobe Photoshop and then cracking it is easy and simple. The first step is to download and install the Adobe Photoshop software on your computer. Then, you need to locate the installation.exe file and run it. Once the installation is complete, you need to locate the full version of the software. Once the patch file is usually available online, and it is used to unlock the full version of the software. Once the patch file is copied, you need to run it and then follow the instructions on the screen. Once the patching process is complete, you will have a fully functional version of Adobe Photoshop on your computer. To make sure that the software is running properly, you should check the version number to ensure that the crack was successful. And that's it - you have now successfully installed and cracked Photoshop!

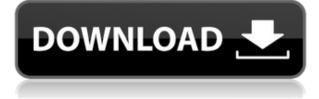

Photoshop CC has a stronger feature set than some of the other products in the Adobe line. It includes a powerful selection tool as well as tools to clone textures, create blends, and even create photo composites. Its work area includes tools that can automatically straighten images, crop them, and rotate them. It also allows for editing video. BELOW LEFT: In Rome, Allen Smith creates a model from the background of a photograph---with a simple brush--using Photoshop CC. ABOVE **RIGHT:** In Rome, Allen Smith creates a model from the background of a photograph---with a simple brush--using Photoshop CC. BELOW RIGHT: In Rome, Allen Smith uses the Perspective tool to tilt the model in the background as in the photograph. Elements has a very basic feature set compared to the more comprehensive editing tools of Photoshop and Lightroom. Nonetheless, its tools cover most of the most commonly used editing functions, including layer, mask, and adjustment tools. Elements has a catalog function and an ability to transform and rotate objects or images. We like Elements for its very simple user interface, great features, and huge catalog of tools. For beginners, it is an inexpensive way to enjoy some of the features found in the higher-price programs. Lightroom Classic CC also brings 14 new features to the table. Updates include native native SpeedMatch, a method for finding natural exposures in an image, a faster Finder tool search, and a better "Summarize" feature. It also enables exporting images of any orientation, even if your camera is set to shoot in the incorrect one, while Auto integration provides a consistent photo experience across devices. Support for the latest XMP-compliant Metadata, filters, and stamper in Lightroom Classic CC. Efficient Importing with previews for items that don't have a location in your Media Library, like videos, and faster catalog updates. Improved functionality when you're managing Many Items in a Library, like super groups in Lightroom Classic CC and Lightroom CC. And the Smart Collection feature allows you to sync a group of information like Publishing settings, Rating, Synchronize, Date Created or Modified, and more on a per-group basis. And updates to the File Type panel, like the ability to edit the Thumbnail Creator widget button, and guick control over Libraries using a new panel design.

## Photoshop CC 2015 Version 18 Download License Code & Keygen Patch With Serial Key {{ finaL version }} 2023

The Curves tool controls the brightness and contrast of images. The Shadows tool can add an internal or external glow to dark areas in an image, while the Details tool lets you modify fine details. Blend Modes control how the other colors in your photo interact, giving you more control than you ever had before. **How to Work With the App:** Switch to Live Photo mode and follow along with our tutorial to learn how to work with the app. If you're a Designer, you'll want to use our Graphic Editing workflow tips. If you're looking to become a Photographer, you'll want to use our photography workflow tips. **What type of Graphic Design do you do?** Adobe Photoshop, as well as Adobe Illustrator, Fireworks, and Adobe InDesign, are design software programs that can be used by anyone to create graphic images and designs.

Your best bet as a graphic designer is try out all of them, if you're not sure which one fits you best start with Adobe Illustrator as it is sort of the entry level product. It's great for creating logos, basic line drawings, and simple editorial style designs. 1. The app is simple to use- we've made it as easy for anyone to use as possible. 2. The color and lighting environment is great- it is pretty much like the real world, meaning you could take a photo in a dark room and it looks just like any other image, just a little grainy. **What Is It:** Adobe Photoshop Camera is a new, AI-powered mobile camera app that brings incredible Photoshop magic directly to the point of capture. It's available now as a

preview for iOS and Android devices and targeted for general availability in 2020. e3d0a04c9c

## Photoshop CC 2015 Version 18 Download free Keygen For (LifeTime) 64 Bits 2023

Adobe Photoshop CC Master Class: From Inner Workings to Advanced Techniques is for anyone with Photoshop and for those just looking to learn more. Learn all the powerful features in the original Photoshop as well as the 2017 updates on this one-stop guide to Photoshop. Learn how to master both complicated tools and everyday tasks. If you like to edit your photos or work on websites, you can use the much-used Photoshop CC to fix your pictures and to manage your workflow. Caught up with all the latest updates and new features of Photoshop 2015? This article will showcase every feature of the software. Learn about Photoshop CC features that you already know but you just didn't realize how they are used in Photoshop. Discover how to fix any images associated with your iPad and iPhone. Over time, your smartphone photos can start to look a little aged—like they were built in the 1990s. This article will show you how to remove the blur and even add a hint of light for some freshness. Explore some of the best iPhone photo-editing tools and how they can make your iPhone photos more professional. Photoshop also has one of the widest online protocols for plugins and add-ons, which allows you to customize the interface and functionality of the software to your own requirements. The wide range of plug-ins that are available can radically improve the power and flexibility of Photoshop. Starting with the very basics, we'll look at some of the best plugins that you can use right now.

pvc card print format in photoshop 7.0 download crack version of photoshop 7.0 free download photoshop 7.0 shortcut keys pdf in hindi download adobe photoshop 7.0 hindi fonts free download adobe photoshop 7.0 for android free download apk download aplikasi adobe photoshop cs4 gratis download adobe photoshop cs4 gratis adobe photoshop 7.0 download 32 bit for pc adobe photoshop 7.0 32 bit download for pc adobe photoshop 7.0 download for this pc

Share for Review enables people to share edits or fix issues in images without leaving Photoshop. Simply click on a layer with an issue and the person editing the image can respond from inside Photoshop. The user can also invite people to review, view, view comments, and leave their own expert-level comments. Once those tasks are complete, everyone can continue working on the image together. Adobe Photoshop CC 2019 is also available with Photoshop Design CC 2019, a new all-inone design app powered by Adobe Sensei. The new software package redefines the way you design and create. With the ability to collaborate with remotely located users or a team of coworkers, Photoshop Design CC 2019 is the most powerful and intelligent software package for web and print design. It also features industry-leading usability including a streamlined work environment, deep integration, and speed improvements. Paired with the latest cutting-edge imaging technology, Photoshop Design CC 2019 provides the best product support in the industry to help your design team collaborate from anywhere. The company also unveiled several updates for other applications. The update includes improvements to Adobe Supplements, with enhancements including full support for new object layers and new warp tools. For those upgrading from earlier versions of these applications, Photoshop EPS files will now import into Photoshop CS5 (and earlier) seamlessly. Some of them are professional and widely used over the years and the rest are an evolution of the existing concept of tools and features in Photoshop. This makes it clear that Photoshop versions are not designed only to add new features and change tools. It's aimed to provide a new look, functionality

and features to its users.

One of the biggest challenges for Adobe has been providing the ability to work with natively on the Surface Laptop and our other Windows devices. The release of Photoshop CS6 combined with the recent arrival of Surface Book, Surface Studio and Surface Studio 2 were a perfect storm for users and the development team. The initial goal was to test the waters for an upcoming version of Photoshop. With the collaboration of many of our partners, we have been able to achieve a quick win for Surface users by bringing Photoshop to the new PixelSense experience on the Surface Laptop. This enables Photoshop CS6 to take advantage of the high DPI and unique hardware of our PixelSense-enabled Surface Laptop. With the latest update to Photoshop CS6, users will be able to create and edit content on their Surface Laptop by paying special attention to how the toolkit is designed to adjust to the PixelSense display at 13.5-inches while also preserving image guality. The experience of working on the Surface and existing display DPI will feel like working on a traditionally-sized display. Finally, the new tool is designed to take advantage of Windows 10 and Windows Ink to give users the best productivity and productivity options when they are on their PixelSense-enabled Surface Laptop. Adobe Photoshop Elements 11 is here with exciting new features announced at the launch event. Photoshop Elements 11 will keep your documents organized with a new features. Quickly scan documents as well as web pages to boost your...

https://zeno.fm/radio/arturia-minimoog-v-vsti-rtas-v2-5-1-incl-keygen-air-deepstatus https://zeno.fm/radio/wonderware-intouch-license-key https://zeno.fm/radio/steinberg-hypersonic-3-free-download-zfth https://zeno.fm/radio/rpp-keperawatan-smk-kesehatan https://zeno.fm/radio/need-for-speed-most-wanted-copspeech-big https://zeno.fm/radio/desktop-reminder-2-pro-activation-key

After reviewing all these features of Adobe Photoshop, it is clear that Photoshop is the industry leading photo editing software. Why not get the latest version of Adobe Photoshop and stay updated for best functionality. You can download... Photoshop CC here. Photoshop Elements: The Complete Guide will show you how to use Photoshop Elements to edit, retouch, create, and design photography, video, and graphics. Here's everything you need to know to choose, master, and master Elements. Shop Photoshop's power with this book. With 101 of the most widely used tools, and expert instruction from subject-matter experts, you'll learn how to make your images look their best. As you flip through this book, you'll be taking advantage of powerful tools, finding unique new ways to work with your photos, and learning about the latest updates to this acclaimed program. Whether you're new to photo editing or an experienced commercial photographer looking to do it all in one application, you'll find the perfect fit here. Photoshop Elements 11 brings new effects and powerful tools to people who want to protect and preserve the memories in their photos. And make things look good when it comes time to share them on-the-go-or on the web. This focused guide will take you step by step through the ways *Elements* works. You get up to speed guickly with guided tutorials for all the new features; then you'll explore your editing options in a full color magazinestyle book. You'll learn how to make and fix adjustments, crop photos, apply unique effects, and share creations in this book. The best part? You get your very first download of *Elements* when you place your order. Ready to get your digital photo creativity underway? Let's go!

https://kuninggading.com/wp-content/uploads/2023/01/Adobe-Photoshop-2021-Version-225-Full-Version-PCWindows-3264bit-2022.pdf

https://gravesendflorist.com/photoshop-online-free-download-windows-8-patched/

https://indiebonusstage.com/download-adobe-photoshop-cc-free-license-key-64-bits-2022/

https://www.fiestalegre.com/2023/01/photoshop-2021-version-22-5-1-product-key-full-3264bit-2023/ https://mylegalbid.com/wp-content/uploads/2023/01/ariell.pdf

https://xn--80aagyardii6h.xn--p1ai/wp-content/uploads/2023/01/shahear.pdf

https://www.anunciandoinmuebles.com/business-card-mockup-free-download-photoshop-exclusive/ http://turismoaccesiblepr.org/?p=57482

 $\underline{https://elysone.com/wp-content/uploads/2023/01/eilegav.pdf}$ 

https://starseamgmt.com/wp-content/uploads/2023/01/Software-Photoshop-Free-Download-LINK.pdf http://capabiliaexpertshub.com/adobe-photoshop-cc-2015-version-17-download-with-license-code-wit h-serial-key-2023/

https://factspt.org/wp-content/uploads/2023/01/Adobe-Photoshop-Grd-Free-Download-WORK.pdf https://ishipslu.com/wp-content/uploads/2023/01/nirlau.pdf

https://bmpads.com/2023/01/02/adobe-photoshop-8-1-free-download-for-windows-7-repack/

https://420waldoswatches.com/wp-content/uploads/2023/01/Download\_Photoshop\_With\_Full\_Keygen \_WIN\_\_MAC\_64\_Bits\_2023.pdf

https://townlifeproperties.com/wp-content/uploads/2023/01/lynddara.pdf

https://ddspier.com/wp-content/uploads/2023/01/Download-free-Adobe-Photoshop-2021-Version-222-Keygen-WIN-MAC-64-Bits-2022.pdf

https://sc-designgroup.com/wp-content/uploads/2023/01/okimar.pdf

https://jgbrospaint.com/2023/01/02/photoshop-version-7-0-free-download-link/

http://saturdaysstyle.com/?p=25635

https://astrofiz.ro/wp-content/uploads/2023/01/wynmarj.pdf

https://fitnessclub.boutique/photoshop-2020-download-free-license-key-full-lifetime-activation-code-3 264bit-2023/

https://www.reno-seminare.de/wp-content/uploads/2023/01/Adobe-Photoshop-2020-version-21-With-License-Key-x3264-NEw-2023.pdf

https://quickpro.site/wp-content/uploads/2023/01/predaeg.pdf

https://www.brakenetic.com/wp-content/uploads/Adobe-Photoshop-Cs-8-Free-Download-BEST.pdf https://mybatterywarehouse.com/free-photoshop-download-windows-10-best/

https://www.caroldsilva.com/free-download-photoshop-action-hot/

https://travestisbarcelona.top/photoshop-2021-download-free-with-activation-code-with-product-key-new-2023/

https://www.residenceyaounde.com/wp-content/uploads/2023/01/Custom-Shape-Tools-For-Photoshop -Free-Download-HOT.pdf

https://rincontarea.info/adobe-photoshop-2022-version-23-2-with-full-keygen-serial-key-x32-64-updated ed-2023/

https://www.webcard.irish/wp-content/uploads/2023/01/Photoshop-70-Tamil-Fonts-Free-Download-B EST.pdf

https://elektrobest.de/wp-content/uploads/2023/01/maisha.pdf

https://viajacomolocal.com/wp-content/uploads/2023/01/Download-Photoshop-2021-version-22-With-Registration-Code-WIN-MAC-X64-last-releAse-2022.pdf

http://www.smallbiznessblues.com/ps-photoshop-download-32-bit-hot/

 $\label{eq:http://socialgoodpodcast.com/wp-content/uploads/2023/01/Photoshop-Cs2-Windows-10-Kostenlos-Download-LINK.pdf$ 

https://haulingreviews.com/wp-content/uploads/2023/01/Photoshop-CC-2018-Version-19-With-Licenc e-Key-Keygen-For-LifeTime-WIN-MAC-64-Bits-updAt.pdf https://islandcremations.com/wp-content/uploads/2023/01/Photoshop-Background-Hd-4k-Png-Downl oad-TOP.pdf

https://believewedding.com/photoshop-latest-version-download-for-windows-8-link/ https://entrelink.hk/event/photoshop-cc-2015-version-16-download-incl-product-key-latest-update-20 22/

"At Adobe, our goal is to fundamentally change how people work by making technology more effective, simple and focused," said Shantanu Narayen, Adobe chairman and CEO. "With the addition of Share for Review, Delight and new 64-bit engine in Photoshop, we are furthering the mission of working and creating more simply and powerfully." For the first time in Photoshop history, users will have a single location to learn, create, stay productive and collaborate. It appears no matter which desktop browser or Surface you are working with, Photoshop Elements will launch in the browser, while Photoshop will remain the traditional desktop app. As the world's largest creative cloud, Adobe Photoshop brings multi-device and multi-solution workflows to the web. It will be the first image editing platform that works seamlessly and intuitively across tools, operating systems and browsers. The new powerful one-click Delete and Fill tool in Photoshop is really useful for guick manipulation. In a series of shots, it removes both the logos from the top and bottom edges, replacing them with the main text below, creating an elegant display in one action. The new selection improvements are a huge step forward for accurate selection in images. Based on Adobe's previous work in this area, Vision AI has designed deep learning technology to analyze millions of image patterns to learn what an "edge" looks like and how edges can be selected. Adobe® Reader® software turns pages into seamless images. Whether you work on a small tablet, a bigger desktop screen, or a giant Surface, Adobe Reader makes it easy to view and navigate large files. Creative Cloud subscribers can try Reader now.